# epati

## Management Panel Settings Product: Antikor v2 - Next Generation Firewall

Guides

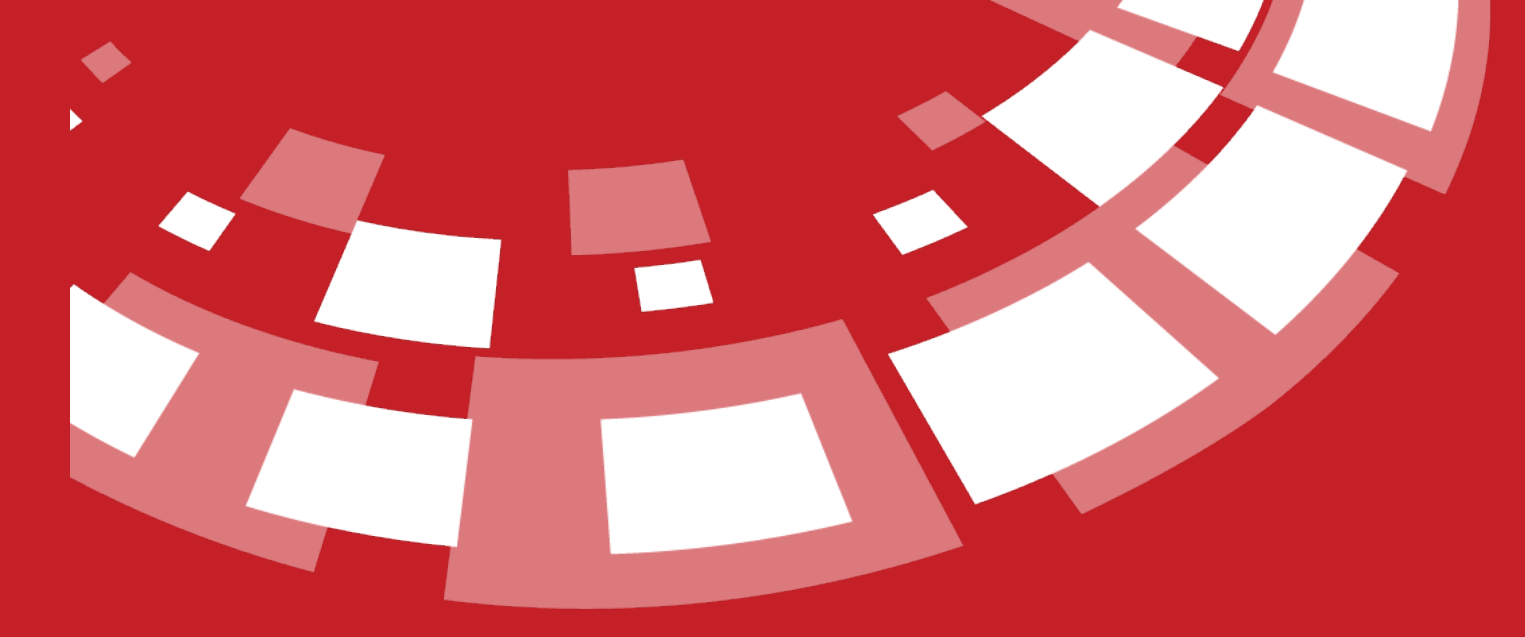

www.epati.com.tr

# epari

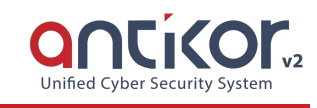

### **Management Panel Settings**

Service Settings and Service Statuses of Antikor2 NGFW Web management interface are configured here.

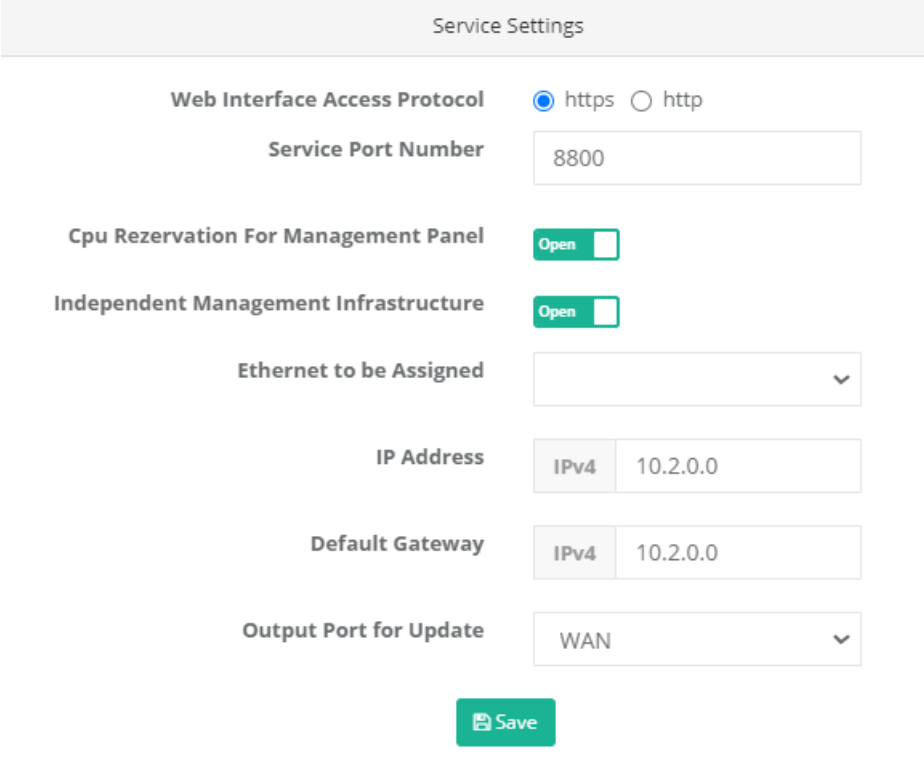

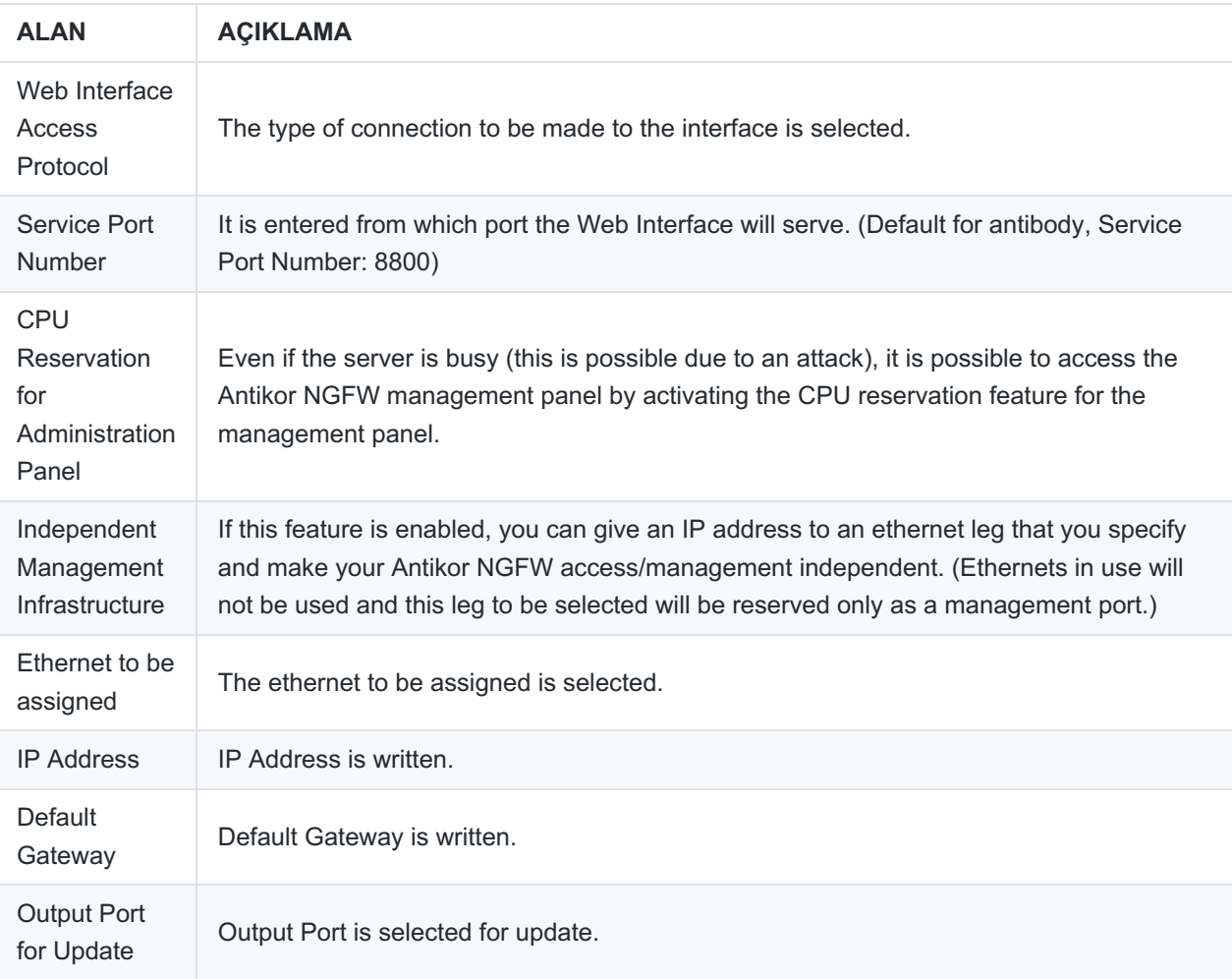

Note: TLS1.2/SSL is used to ensure secure communication with the management interface.

#### **Service Cases**

Web Interface Accesses of Ethernets can also be managed from here, apart from Ethernet Assignment.

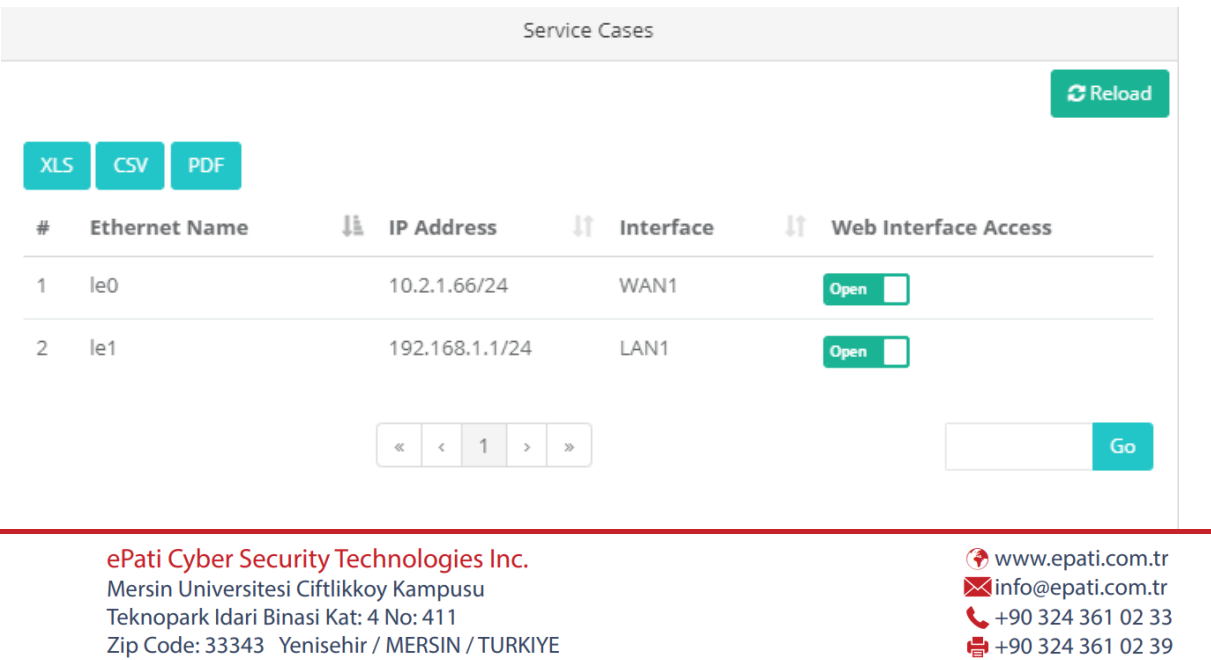

 $\mathbf{C}$